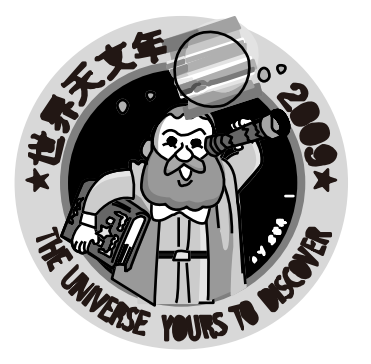

International Year of Astronomy 2009 "You are Galileo!" Project

## Campanha de observação de Júpiter

Galileu Galilei era um cientista italiano. Ele foi o primeiro homem a observar Júpiter com um telescópio, em 1610, e fez uma grande descoberta. Vamos repetir a experiência de Galileu e ver o que ele descobriu?

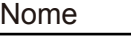

Endereço

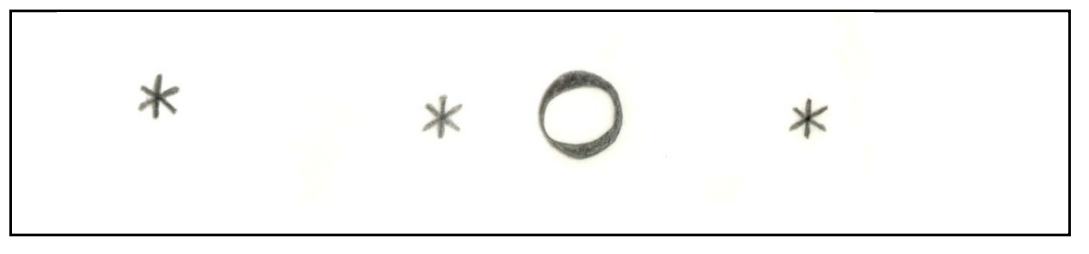

↑Cópia a mão do desenho feito por Galileu Galilei em 7 de janeiro de 1610.

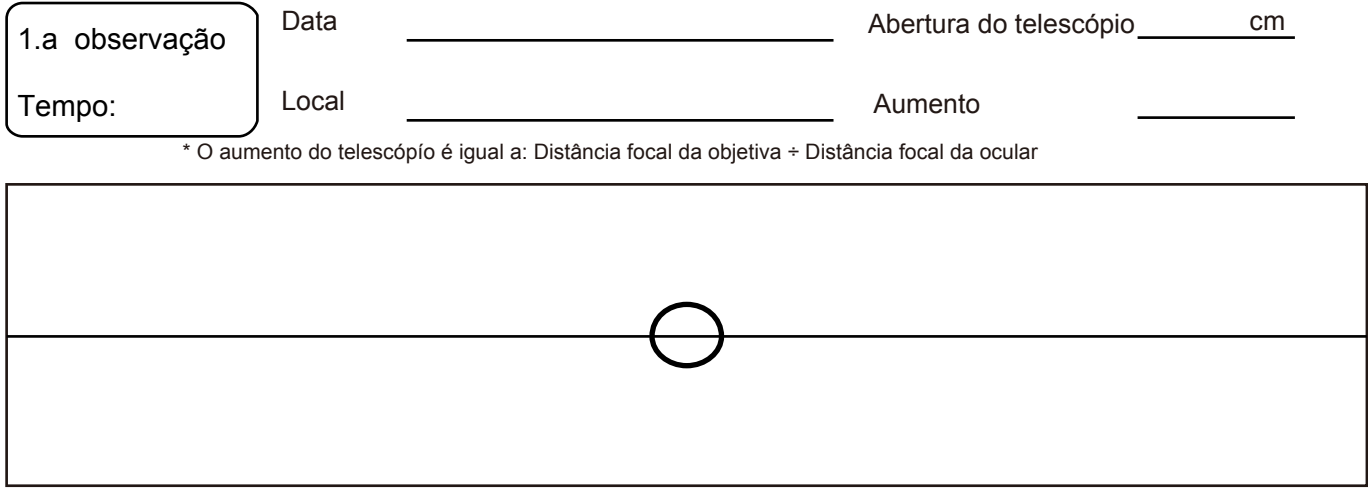

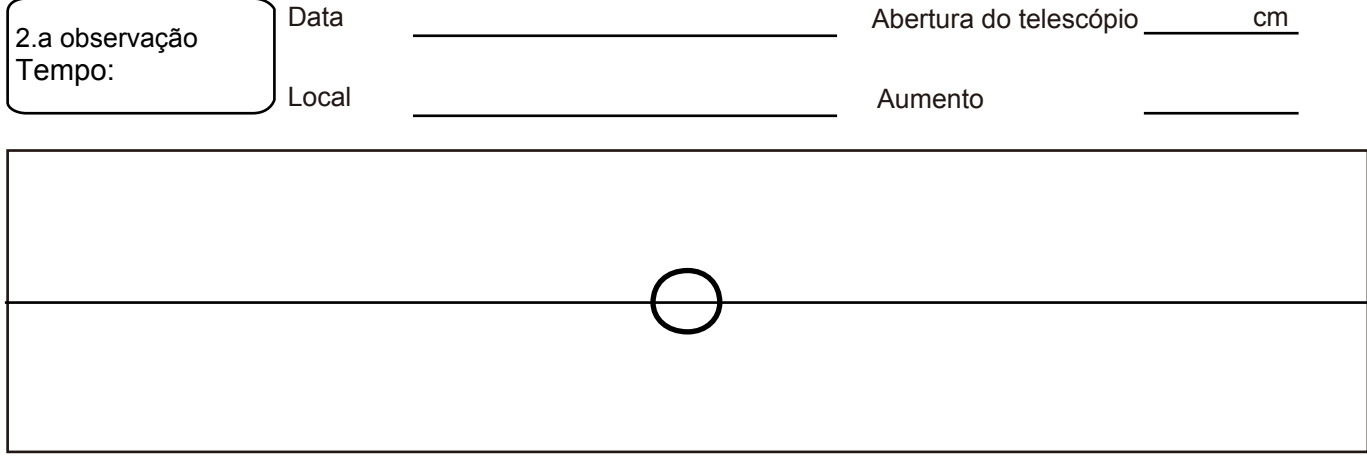

## Observação & Desenho

## Campanha de observação **de Júpiter**

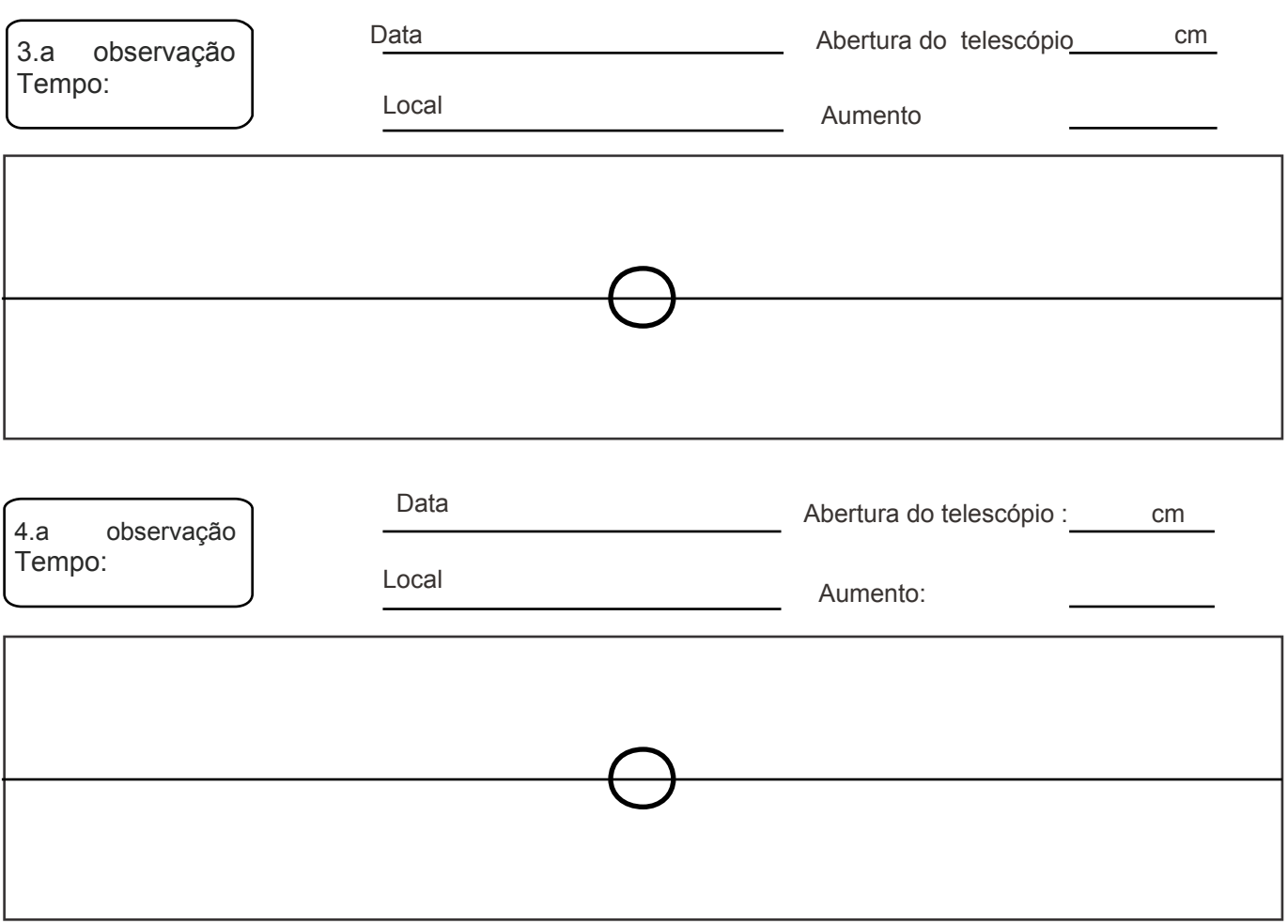

■ Anote aqui qualquer detalhe importante de suas observações:

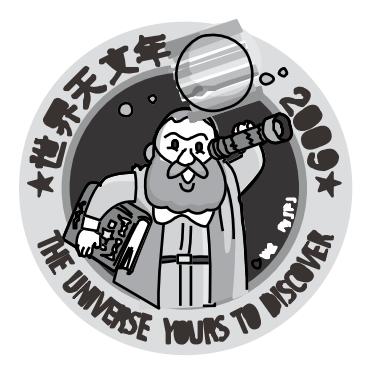

International Year of Astronomy 2009 "You are Galileo!" Project

Campanha de observação de Júpiter

Caderno pós-observações

Nome

■ O que são aqueles pontinhos brilhantes se movendo em torno de Júpiter?

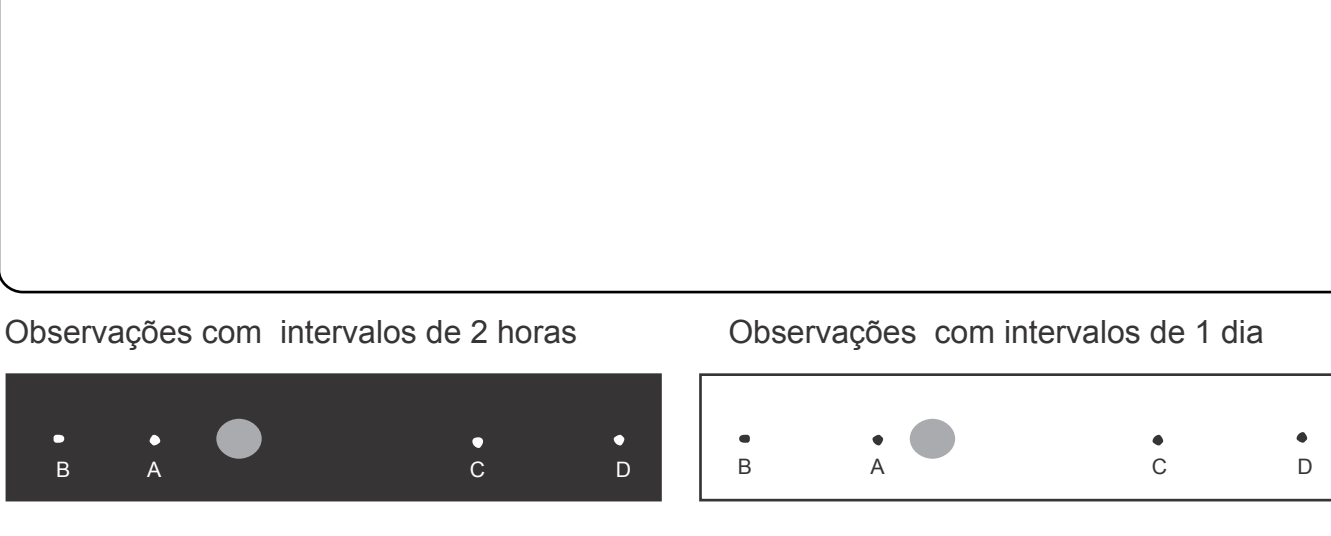

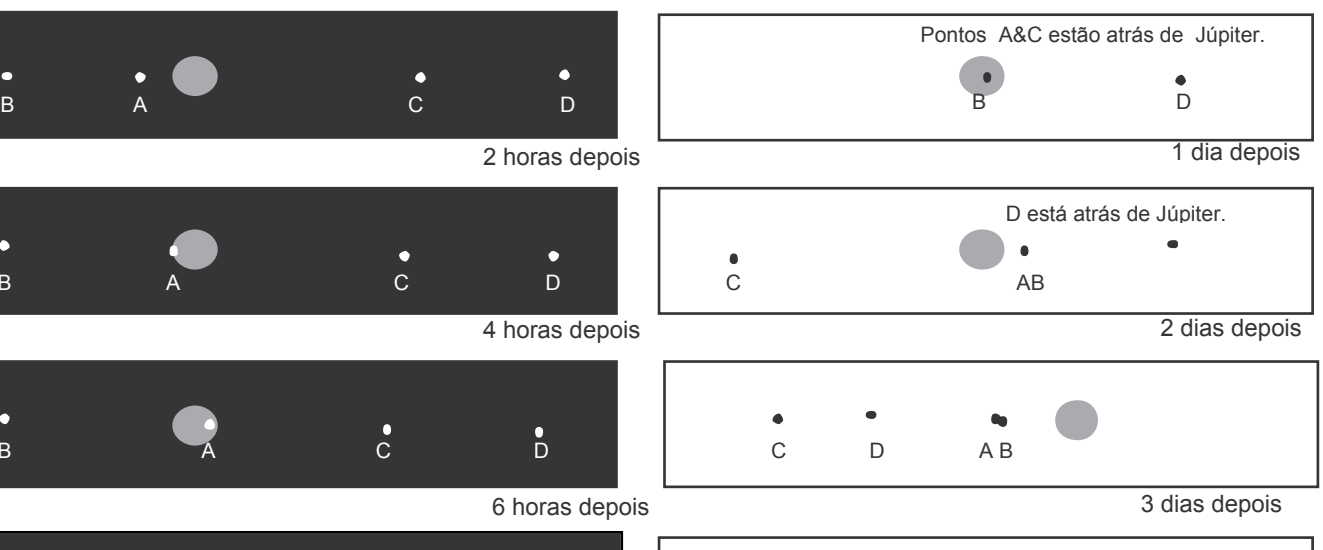

D B C A

 $\bullet$ 

c B A C D

 $\bullet$ 

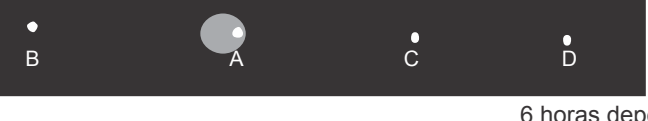

8 horas depois

 $\bullet$ 

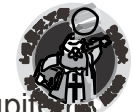

Campanha de Observação de Júpi

■ Os objetos celestas que estão orbitando o planeta são chamados "satélites". A figura abaixo mostra um desenho esquemático dos movimentos dos satélites como seriam vistos olhando de fora na direção do polo norte de Júpiter. Da Terra, vemos as órbitas dos satélites de lado.

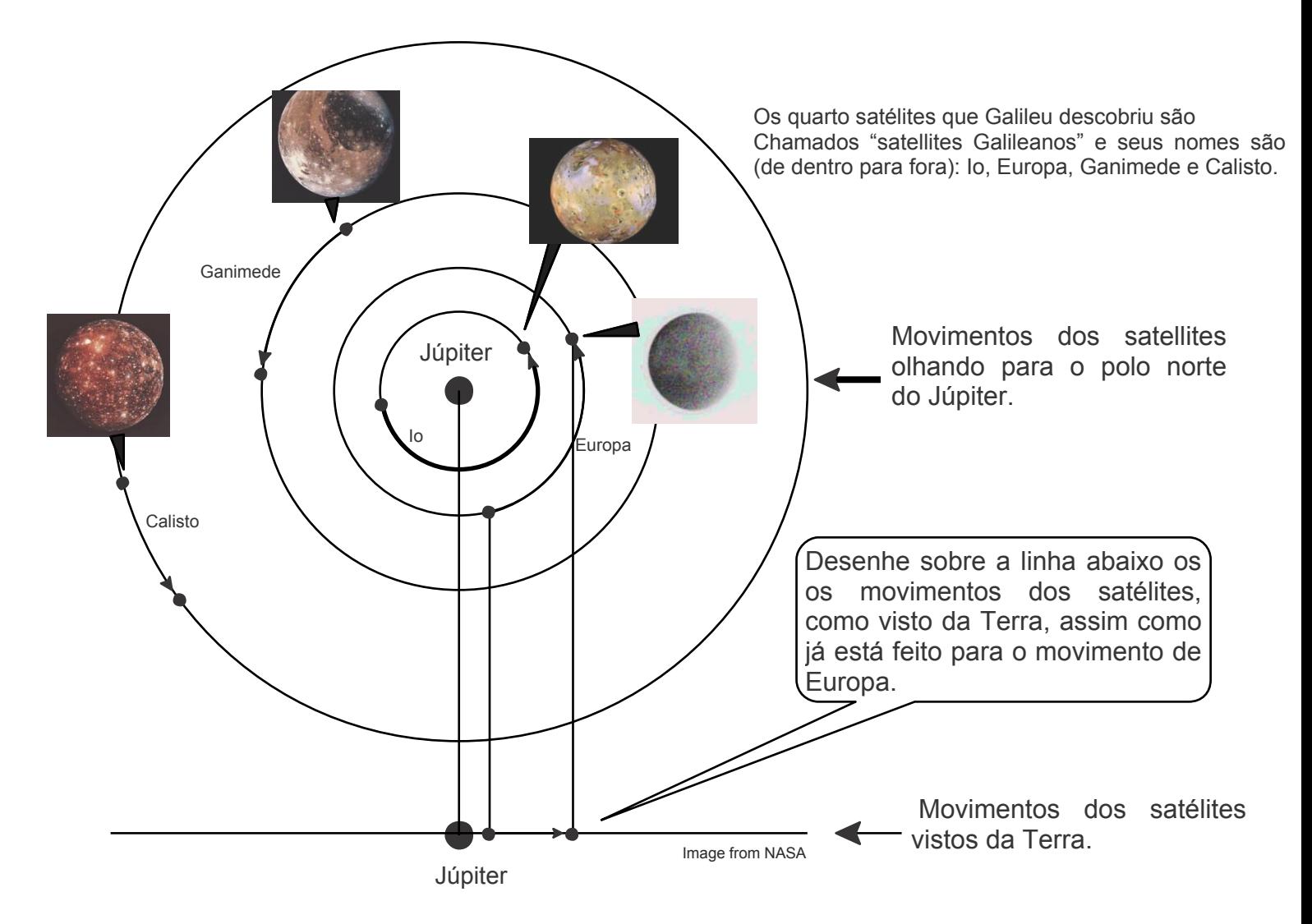

■Resuma aqui o que você descobriu, o que mais você gostaria de saber, e o que você gostaria de observar no futuro.